Department of the Treasury ial Re

### Form  $2848$  Power of Attorney<br>  $F_{\text{CPEV}}$  June 2008)<br>  $F_{\text{CPEV}}$  June 2008) and Declaration of Representative

© **Type or print.** © **See the separate instructions.**

**For IRS Use Only** Received by:

Name

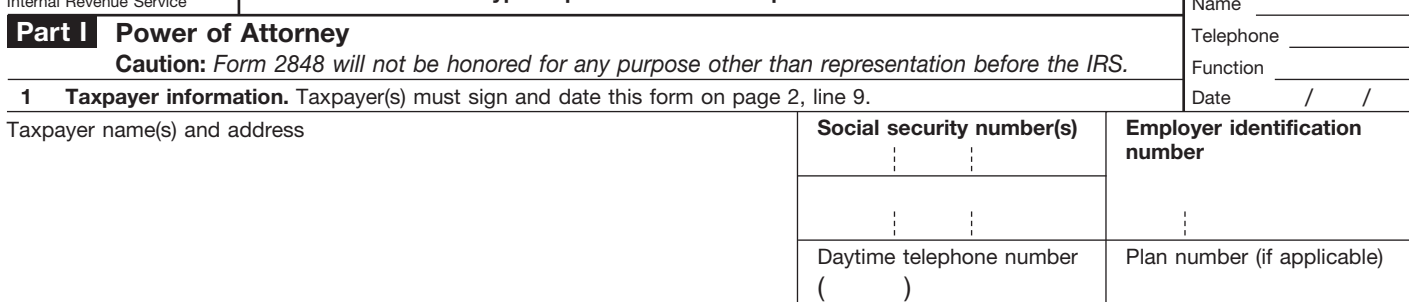

hereby appoint(s) the following representative(s) as attorney(s)-in-fact:

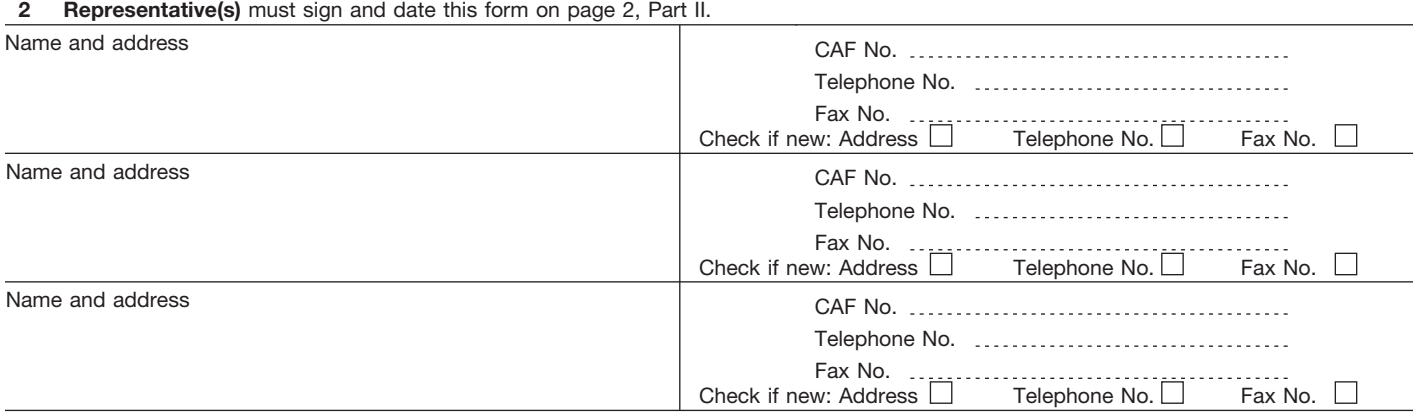

to represent the taxpayer(s) before the Internal Revenue Service for the following tax matters:

### **3 Tax matters**

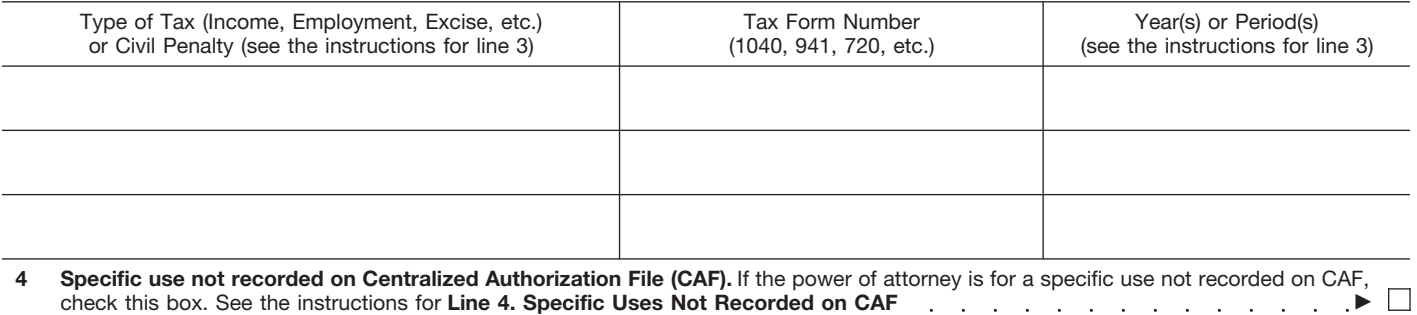

**Acts authorized.** The representatives are authorized to receive and inspect confidential tax information and to perform any and all acts that I (we) can perform with respect to the tax matters described on Iine 3, for example, the authority to sign any agreements, consents, or other documents. The authority does not include the power to receive refund checks (see line 6 below), the power to substitute another representative or add additional representatives, the power to sign certain returns, or the power to execute a request for disclosure of tax returns or return information to a third party. See the line 5 instructions for more information. **5**

**Exceptions.** An unenrolled return preparer cannot sign any document for a taxpayer and may only represent taxpayers in limited situations. See **Unenrolled Return Preparer** on page 1 of the instructions. An enrolled actuary may only represent taxpayers to the extent provided in section 10.3(d) of Treasury Department Circular No. 230 (Circular 230). An enrolled retirement plan administrator may only represent taxpayers to the extent provided in section 10.3(e) of Circular 230. See the line 5 instructions for restrictions on tax matters partners. In most cases, the student practitioner's (levels k and l) authority is limited (for example, they may only practice under the supervision of another practitioner).

List any specific additions or deletions to the acts otherwise authorized in this power of attorney:

**6 Receipt of refund checks.** If you want to authorize a representative named on Iine 2 to receive, **BUT NOT TO ENDORSE OR CASH**, refund checks, initial here \_\_\_\_\_\_\_\_\_\_\_\_\_\_\_\_ and list the name of that representative below.

Name of representative to receive refund check(s) ▶

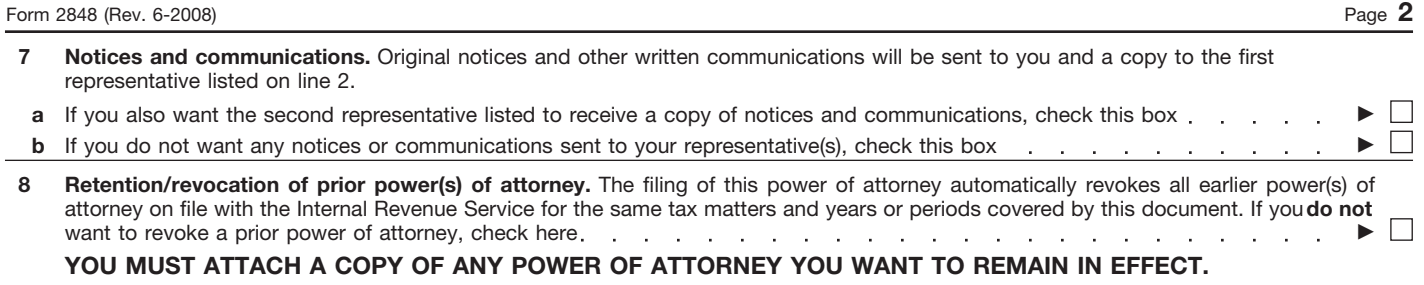

**Signature of taxpayer(s).** If a tax matter concerns a joint return, **both** husband and wife must sign if joint representation is requested, otherwise, see the instructions. If signed by a corporate officer, partner, guardian, tax matters partner, executor, receiver, administrator, or trustee on behalf of the taxpayer, I certify that I have the authority to execute this form on behalf of the taxpayer. **9**

### © **IF NOT SIGNED AND DATED, THIS POWER OF ATTORNEY WILL BE RETURNED.**

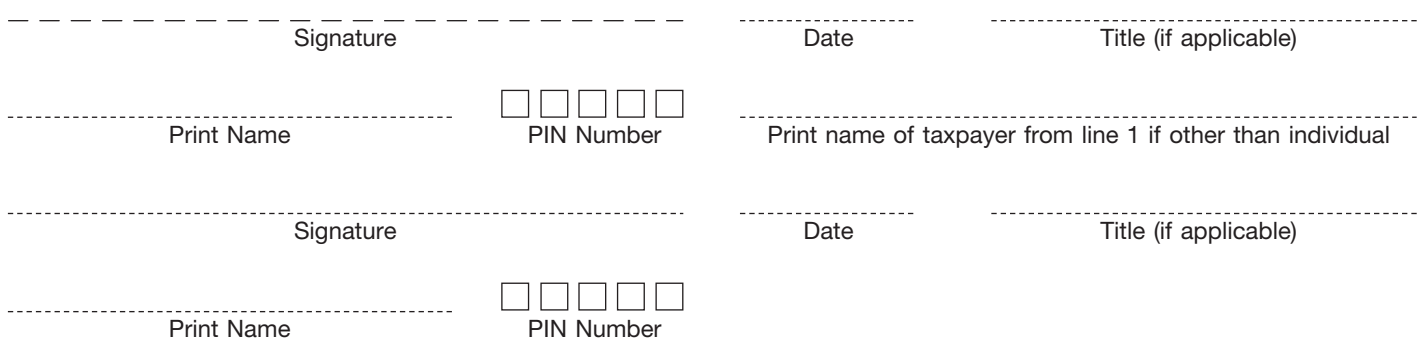

### **Declaration of Representative Part II**

**Caution:** *Students with a special order to represent taxpayers in qualified Low Income Taxpayer Clinics or the Student Tax Clinic Program (levels k and l), see the instructions for Part II.*

Under penalties of perjury, I declare that:

- I am not currently under suspension or disbarment from practice before the Internal Revenue Service;
- I am aware of regulations contained in Circular 230 (31 CFR, Part 10), as amended, concerning the practice of attorneys, certified public accountants, enrolled agents, enrolled actuaries, and others;
- I am authorized to represent the taxpayer(s) identified in Part I for the tax matter(s) specified there; and
- I am one of the following:
	- **a** Attorney—a member in good standing of the bar of the highest court of the jurisdiction shown below.
	- **b** Certified Public Accountant—duly qualified to practice as a certified public accountant in the jurisdiction shown below.
	- **c** Enrolled Agent—enrolled as an agent under the requirements of Circular 230.
	- **d** Officer—a bona fide officer of the taxpayer's organization.
	- **e** Full-Time Employee—a full-time employee of the taxpayer.
	- **f** Family Member—a member of the taxpayer's immediate family (for example, spouse, parent, child, brother, or sister).
	- Enrolled Actuary—enrolled as an actuary by the Joint Board for the Enrollment of Actuaries under 29 U.S.C. 1242 (the authority to **g** practice before the Internal Revenue Service is limited by section 10.3(d) of Circular 230).
	- **h** Unenrolled Return Preparer—the authority to practice before the Internal Revenue Service is limited by Circular 230, section 10.7(c)(1)(viii). You must have prepared the return in question and the return must be under examination by the IRS. See **Unenrolled Return Preparer** on page 1 of the instructions.
	- Student Attorney—student who receives permission to practice before the IRS by virtue of their status as a law student under section **k** 10.7(d) of Circular 230.
	- Student CPA—student who receives permission to practice before the IRS by virtue of their status as a CPA student under section 10.7(d) of Circular 230. **l**
	- Enrolled Retirement Plan Agent—enrolled as a retirement plan agent under the requirements of Circular 230 (the authority to practice before the Internal Revenue Service is limited by section 10.3(e)). **r**

### © **IF THIS DECLARATION OF REPRESENTATIVE IS NOT SIGNED AND DATED, THE POWER OF ATTORNEY WILL BE RETURNED.** See the Part II instructions.

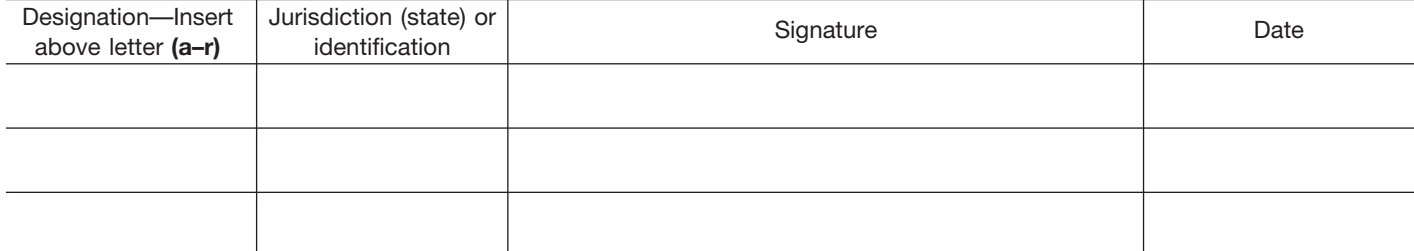

# **Instructions for Form 2848** *Instructions* Service

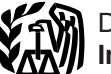

(Rev. June 2008)

### Power of Attorney and Declaration of Representative

Section references are to the Internal Revenue Code unless **Where To File** otherwise noted.

Use Form 2848 to authorize an individual to represent you before the IRS. The individual you authorize must be a person eligible to practice before the IRS. The eligible individuals are listed in Part II, practice before the IRS. The eligible individuals are listed in Part II,<br>
Declaration of Representative, items a-r. You may authorize a<br>
student who works in a qualified Low Income Taxpayer Clinic<br>
(LITC) or Student Tax Cl

authorize an individual or organization to receive or inspect your confidential tax return information, but do not want to authorize the individual or organization to represent you before the IRS. **Unenrolled Return Preparer**

notify the IRS of the existence of a fiduciary relationship. A fiduciary<br>(trustee, executor, administrator, receiver, or guardian) stands in preparer, or who prepares a return but is not required (by the<br>the position of a representative. If a fiduciary wishes to authorize an individual to and the numerical definition preparer is permitted to represent you only represent or perform certain acts on behalf of the entity, then a before customer power of attorney must be filed and signed by the fiduciary who is examination officers, with respect to an examination regarding the acting in the position of the taxpayer. The state of the taxpayer of the state of she prepared.

If you are filing a paper Form 2848, mail or fax Form 2848 directly **General Instructions** to the IRS. See the *Where To File Chart* below. Exceptions are listed below:

• If Form 2848 is for a specific use, mail or fax it to the office **What's New** handling the specific matter. For more information on specific use,<br>New designation sedes have been added for enrolled retirement see the instructions for line 4 on page 3.

New designation codes have been added for enrolled retirement<br>plan agents, student tax attorneys, and student certified public<br>accounts (CPA). See the instructions for Part II on page 4.<br>accounts (CPA). See the instruction **Form Exercise Purpose of Form**<br>Use Form 2848 to authorize an individual to represent you before give it to your representative, who will retain the document.

Use Form 8821, Tax Information Authorization, if you want to The power to sign tax returns can be granted only in limited

An unenrolled return preparer is an individual other than an Use Form 56, Notice Concerning Fiduciary Relationship, to attorney, CPA, enrolled agent, enrolled retirement plan agent, or

### **Where To File Chart**

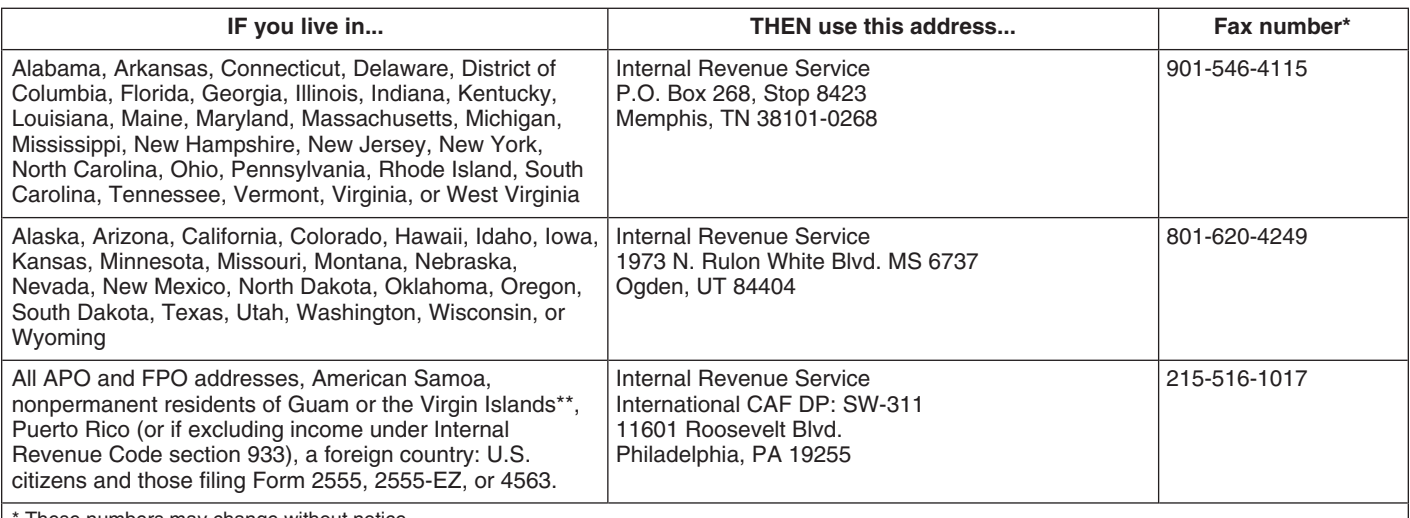

These numbers may change without notice.

\*\*Permanent residents of Guam should use Department of Taxation, Government of Guam, P.O. Box 23607, GMF, GU 96921; permanent residents of the Virgin Islands should use: V.I. Bureau of Internal Revenue, 9601 Estate Thomas Charlotte Amaile, St. Thomas, V.I. 00802.

An unenrolled return preparer cannot:

• Represent a taxpayer before other offices of the IRS, such as Collection or Appeals. This includes the Automated Collection Collection or Appeals. This includes the Automated Collection<br>System (ACS) unit.<br>• Execute closing agreements.

• Extend the statutory period for tax assessments or collection of **Part I. Power of Attorney**<br>
• Execute waivers.<br>
• Execute waivers.

- 
- 
- 

If the unenrolled return preparer does not meet the requirements office box for your own. If a joint return is, or will be, filed and you<br>for limited representation, you may file Form 8821, which will and your spouse are d for limited representation, you may file Form 8821, which will<br>and your spouse are designating the same representative(s), also<br>authorize the unenrolled will not authorize the unenrolled<br>address if different from yours.

If you want to revoke an existing power of attorney and do not want in the Tax Form Number column. A subsidiary must file its own<br>
Form 2848 for returns that must be filed separately from the to name a new representative, or if a representative wants to Form 2848 for returns that must be filed separately from the<br>withdraw from representation, send a copy of the previously consolidated return, such as Form 720, withdraw from representation, send a copy of the previously consolidated return, such as Form 720, Quarterly Federal Excise<br>executed power of attorney to the IRS, using the Where To File Tax Return, and Form 941, Employer' *Chart* on page 1. The copy of the power of attorney must have a Return current signature and date of the taxpayer if the taxpayer is current signature and date of the taxpayer if the taxpayer is<br>revoking, or the representative if the representative is withdrawing,<br>under the original signature on line 9. Write "REVOKE" across the<br>top of Form 2848. If you the authority of the power of attorney is revoked, list the tax matters<br>and periods, and must be signed and dated by the taxpayer or<br>representative. If the taxpayer is revoking, list the name and<br>address of each recognized form should state "remove all years/periods" instead of listing the **Line 2. Representative(s)**<br>specific tax matter, years, or periods. If the representative is<br>withdrawing list the name. TIN, and address (if known) of the withdrawing, list the name, TIN, and address (if known) of the Enter your representative's full name. Only individuals may be named as representatives. Use the identical full name on all

valid for only 130 days from the received date and will then be issue one directly to your representative. The CAF number is a automatically revoked. If you are authorizing a student to represent unique nine-digit identifi automatically revoked. If you are authorizing a student to represent unique nine-digit identification number (not the SSN, EIN, PTIN, or you after that time, a second Form 2848 should be filed for valid enrollment card number) that the IRS assigns to representatives.

If you want to prepare and use a substitute Form 2848, see Pub.<br>1167, General Rules and Specifications for Substitute Forms and<br>Schedules If your substitute Form 2848 is approved, the form and<br>Schedules If your substitute Schedules. If your substitute Form 2848 is approved, the form telephone number must be printed in the lower left margin of each assigned. approval number must be printed in the lower left margin of each substitute Form 2848 you file with the IRS. If the representative is a former employee of the federal

If the representative's address has changed, a new Form 2848 is<br>
not required. The representative can send a written notification that<br>
includes the new information and their signature to the location<br>
where the Form 2848

Additional information concerning practice before the IRS may be

• Treasury Department Circular No. 230, Regulations Governing the Practice of Attorneys, Certified Public Accountants, Enrolled Agents, Enrolled Actuaries, Enrolled Retirement Plan Agents, and you may list "Income, 1040" for calendar year "2006" and "Excise,

### • Execute waivers. **Line 1. Taxpayer Information** • Execute claims for refund.

• Receive refund checks.<br>**Individuals.** Enter your name, social security number (SSN),<br>For mere information, and/or employer For more information, see Rev. Proc. 81-38, printed as Pub.<br>470, Limited Practice Without Enrollment.<br>If the unenrolled return preparer does not meet the requirements<br>If the unenrolled return preparer does not meet the req

return preparer to represent you. See Form 8821.<br> **Corporations, partnerships, or associations.** Enter the name,<br>
EIN, and business address. If this form is being prepared for **EXECT ATTEL BUOCATION CONCIDENT CONCIDENT** CONSIDER THE SERVICE OF **REVOCATION OF POWER OF ATTENT** CONSIDERED FOR **REVILLE AND SERVICE OF POWER CONSIDERED FOR ATTACT ATTACT ATTACT ATTACT ATTACT ATTACT ATTACT ATTACT ATTACT Withdrawal of Representative**<br>information is required on line 1. Also, for line 3 only list Form 1120<br>If you want to revoke an existing power of attorney and do not want in the Tax Form Number column. A subsidiary must fi Tax Return, and Form 941, Employer's QUARTERLY Federal Tax

taxpayer.<br>
To revoke a specific use power of attorney, send the power of<br>
attorney or statement of revocation/withdrawal to the IRS office<br>
attorney or statement of revocation/withdrawal to the IRS office<br>
andling your cas

A power of attorney held by a student of an LITC or an STCP is CAF number has not been assigned, enter "None," and the IRS will valid for only 130 days from the received date and will then be issue one directly to your rep The CAF number is not an indication of authority to practice. The representative should use the assigned CAF number on all future **Substitute Form 2848** powers of attorney. CAF numbers will not be assigned for<br>If you went to prepare and use a substitute Form 2848, see Bub employee plans and exempt organizations application requests.

government, he or she must be aware of the postemployment **Representative Address Change**<br>10.25. Criminal penalties are provided for violation of the statutory

**Additional Information**<br>how to complete Part II.

**Line 3. Tax Matters**<br>Enter the type of tax, the tax form number, and the year(s) or period(s) in order for the power of attorney to be valid. For example, Appraisers before the Internal Revenue Service (Circular 230), and 720" for "2006" (this covers all quarters in 2006). For multiple years<br>• Pub. 216, Conference and Practice Requirements. era series of inclusive periods, i or a series of inclusive periods, including quarterly periods, you

thru 2006" or "2nd 2005 - 3rd 2006". For fiscal years, enter the of attorney. ending year and month, using the YYYYMM format. Do not use a general reference such as "All years," "All periods," or "All taxes." **Line 5. Acts Authorized**<br>Any power of attorney with a general reference will be returned. The line 5 to modify the acts that

You may list the current year/period and any tax years or<br>
of attorney. However, you may include on a power of attorney of attorney. However, you may include on a power of attorney only<br>
future tax periods that end no late

If the type of tax, tax form number, or years or periods does not<br>apply to the matter (for example, representation for a penalty or<br>filing a ruling request or a determination) specifically describe the<br>**Authority to sign y** filing a ruling request or a determination) specifically describe the matter to which the power of attorney pertains (including, if applicable, the name of the employee benefit plan) and enter "Not in the following circuing circuing containe column(s).

**Civil penalty representation (including the trust fund recovery** (b) Continuous absence from the United States (including Puerto Prenalty). Forms 2848 for civil penalty issues will now be recorded on the CAF. Generally, t penalty for failure to file information returns. For example, Joann Authority to sign your income tax return may be granted to (1) prepares Form 2848 authorizing Margaret to represent her before vour representative or (2) the IRS regarding the penalty for failure to file information returns. representative).<br>Margaret will have authority to represent Joann for all non-return

Representation for return-related civil penalties, such as the accuracy-related penalty or the failure to file penalty is included<br>accuracy-related penalty or the failure to file penalty is included<br>when representation is represent Diana for an examination of her 2005 and 2006 Form The Unity of Lemma 1040. If the accuracy-related penalty is proposed by the IRS during 2. Check the box on line 4.<br>
the examination. Susan would be authorized to the examination, Susan would be authorized to discuss the penalty with the IRS. This power of attorney is being filed pursuant to Regulations

if it is for a specific issue. Examples of specific issues include but **Tax matters partner.** The tax matters partner (TMP) (as defined

• Request for a determination of the qualified status of an<br>
employee benefit plan (Forms 5300, 5307, or 5310), and<br>
Line 6. Receipt of Refund Checks

Check the box on line 4 if the power of attorney is for a use that enter the name of that person in the space provided. Circular 230, will not be listed on the CAF. If the box on line 4 is checked, the section 10.31, prohi representative should mail or fax the power of attorney to the IRS whom is an income tax return preparer, from endorsing or bring a copy of the power of attorney to each meeting with the IRS. her.

may list 2004 through (thru or a hypen) 2006. For example, "2004 A specific-use power of attorney will not revoke any prior powers

Any power of attorney with a general reference will be returned.<br>Representation can only be granted for the years or periods listed<br>on line 3.<br>deletions.

of the year or period. execute consents that will allow the IRS to disclose your tax return<br>the time of the time of the time pumples, as verses or periods desegned to a third party unless this authority is

1.6012-1(a)(5) permits another person to sign a return for you only in the following circumstances:

Applicable" in the appropriate column(s).<br>Civil papelty representation (including the trust fund receivery, (b) Continuous absence from the United States (including Puerto

your representative or (2) an agent (a person other than your

and the method is a statement on line 5<br>
related civil penalties. However, Margaret will not be able to<br>
represent Joann for any other tax matters, such as Form 941 or<br>
Form 1040 issues unless authorized on Form 2848.<br>
Rep

- 
- 
- 

*How to complete line 3.* On line 3, enter "Civil penalties" in the section 1.6012-1(a)(5), which requires a power of attorney to be attached to a return if a return is signed by an agent by reason of type of tax column and the year(s) to which the penalty applies in<br>the year(s) or period(s) column. Enter "Not Applicable" in the tax<br>form number column. You do not have to enter the specific penalty.<br>**Note.** If the taxpa

**Note.** If the taxpayer is subject to penalties related to an<br>individual retirement account (IRA) (for example, a penalty for<br>excess contributions), enter "IRA civil penalty" on line 3.<br>I included line and to the address l **Line 4. Specific Uses Not Recorded on CAF**<br>Generally, the IRS records powers of attorney on the CAF system.<br>However, a power of attorney will not be recorded on the CAF if it<br>does not relate to a specific tax period (exce

are not limited to the following:<br>
• Requests for a private letter ruling or technical advice,<br>
• Applications for an EIN,<br>
• Claims filed on Form 843, Claim for Refund and Request for<br>
• Claims filed on Form 843, Claim fo

• Corporate dissolutions,<br>
• Requests to change accounting methods or periods,<br>
• Applications for recognition of exemption under sections<br>
501(c)(3), 501(a), or 521 (Forms 1023, 1024, or 1028),<br>
501(c)(3), 501(a), or 521

• Voluntary submissions under the Employee Plans Compliance<br>
Here you want to authorize your representative to receive, but not<br>
endorse, refund checks on your behalf, you must clearly initial and<br>
Check the box on line 4 section 10.31, prohibits an attorney, CPA, or enrolled agent, any of office handling the matter. Otherwise, the representative should otherwise negotiating a tax refund check that is not issued to him or

## **Line 8. Retention/Revocation of Prior Power(s) <br><b>l** Student CPA—Student who receives permission to practice<br>before the IRS by virtue of their status as a CPA student

If there is any existing power(s) of attorney that you do not want to under section 10.7(d) of Circular 230. revoke, check the box on this line and attach a copy of the power(s)<br>of attorney. The filing of a Form 2848 will not revoke any Form **repose the attorner of attorney. The filing of a Form 2848 will not revoke any Form re** 

**In dividuals.** You must sign and date the power of attorney. If a<br>joint return has been filed and both husband and wife will be<br>represented by the same individual(s), both must sign the power of<br>attorney. However, if a jo

**Corporations or associations.** An officer having authority to bind<br>the taxpayer must sign.<br>of another practitioner). At the end of 130 days after input to the

**Partnerships.** All partners must sign unless one partner is CAF, they are automatically purged from the CAF. authorized to act in the name of the partnership. A partner is<br>authorized to act in the name of the partnership if, under state law,<br>the partner has authority to bind the partnership. A copy of such<br>authorization must be a 2848, the TMP is authorized to act in the name of the partnership.<br>
However, see Tax matters partner on page 3. For dissolved<br>
partnerships, see Regulations section 601.503(c)(6).<br>  $10.7(c)(1)(vii)$  of Circular 230.

**All others.** If the taxpayer is a dissolved corporation, decedent, insolvent, or a person for whom or by whom a fiduciary (a trustee, **Privacy Act and Paperwork Reduction Act Notice.** We ask for guarantor, receiver, executor, or administrator) has been appointed, see Regulations section 601.503(d).

Note. Generally the taxpayer signs first, granting the authority and<br>then the representative signs, accepting the authority granted. The<br>representative to act on your behalf, under section 6109, you must

The representative(s) you name must sign and date this declaration<br>and enter the designation (for example, items a-r under which he or<br>she is authorized to practice before the IRS. In addition, the<br>representative(s) must l

- a Attorney—Enter the two-letter abbreviation for the state (for<br>example, "NY" for New York) in which admitted to practice. You are not required to provide the information requested on a
- 
- **c** Enrolled Agent—Enter the enrollment card number issued by
- d Officer—Enter the title of the officer (for example, President,<br>Vice President, The S. Recordkeeping, 6 min.; Learning about the law or the<br>form, 31 min.; Preparing the form, 26 min.; Copying and
- 
- **f** Family Member—Enter the relationship to taxpayer (must be
- by the Joint Board for the Enrollment of Actuaries. 4.
- **Line 7. Notices and Communications**<br>Original notices and other written communications will be sent to **h** Unenrolled Return Preparer—Enter the two-letter Original notices and other written communications will be sent to<br>
you and a copy to the first representative listed.<br>
If you check:<br>
■ Box (a). The original will be sent to you and copies to the first two<br>
Isted represen
- listed representatives.<br>• Box (b). The original will be sent to you. No copies will be sent to<br>• Box (b). The original will be sent to you. No copies will be sent to<br>• practice before IRS by virtue of their status as a law
	- before the IRS by virtue of their status as a CPA student
	- number issued by the Office of Professional Responsibility.

**Line 9. Signature of Taxpayer(s) Students in LITCs and the STCP.** Complete Part II as follows:<br>In the Designation column, enter "k" for student attorney or "l"<br>I. In the Designation column, enter "k" for student attorne

2848. **Note.** In many cases, the student practitioner's authority is of another practitioner). At the end of 130 days after input to the

**ENTION** outside the United States. Individuals acting as

of the United States. Form 2848 is provided by the IRS for your convenience and its use is voluntary. If you choose to designate a then the representative signs, accepting the authority granted. The representative to act on your behalf, under section 6109, you must<br>date for both the taxpayer and the representative must be within 45<br>days for domestic a **Part II. Declaration of Representative** attorney and may not be able to honor your power of attorney until<br>
you provide the number.

**b** Certified Public Accountant—Enter the two-letter form that is subject to the Paperwork Reduction Act unless the form abbreviation for the state (for example, "CA" for California) in displays a valid OMB control number. Books or records relating to a<br>which licensed to practice.<br>Form or its instructions must be retained as long as their co

the Office of Professional Responsibility.<br>
The time needed to complete and file Form 2848 will vary<br>
depending on individual circumstances. The estimated average **sending the form to the IRS,** 34 min.

**e** Full-Time Employee—Enter title or position (for example,<br>
If you have comments concerning the accuracy of these time<br>
estimates or suggestions for making Form 2848 simpler, we would<br> **f** Family Member—Enter the relatio a spouse, parent, child, brother, or sister). Coordinating Committee, SE:W:CAR:MP:T:T:SP, 1111 Constitution Ave. NW, IR-6526, Washington, DC 20224. Do not send Form **g** Enrolled Actuary—Enter the enrollment card number issued 2848 to this address. Instead, see the *Where To File Chart* on page